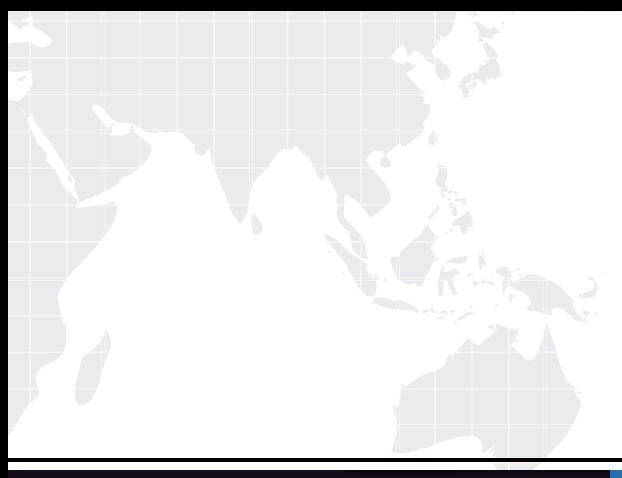

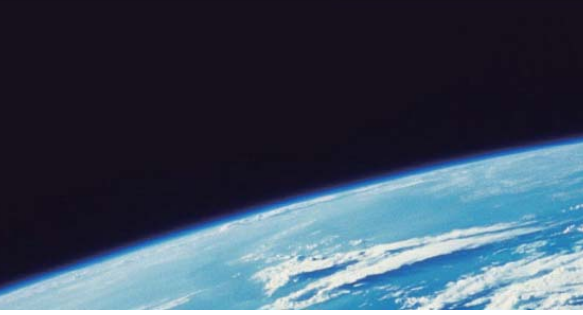

## **ITTEST QUESTION & ANSWER**

Guías de estudio precisos, Alta tasa de paso!

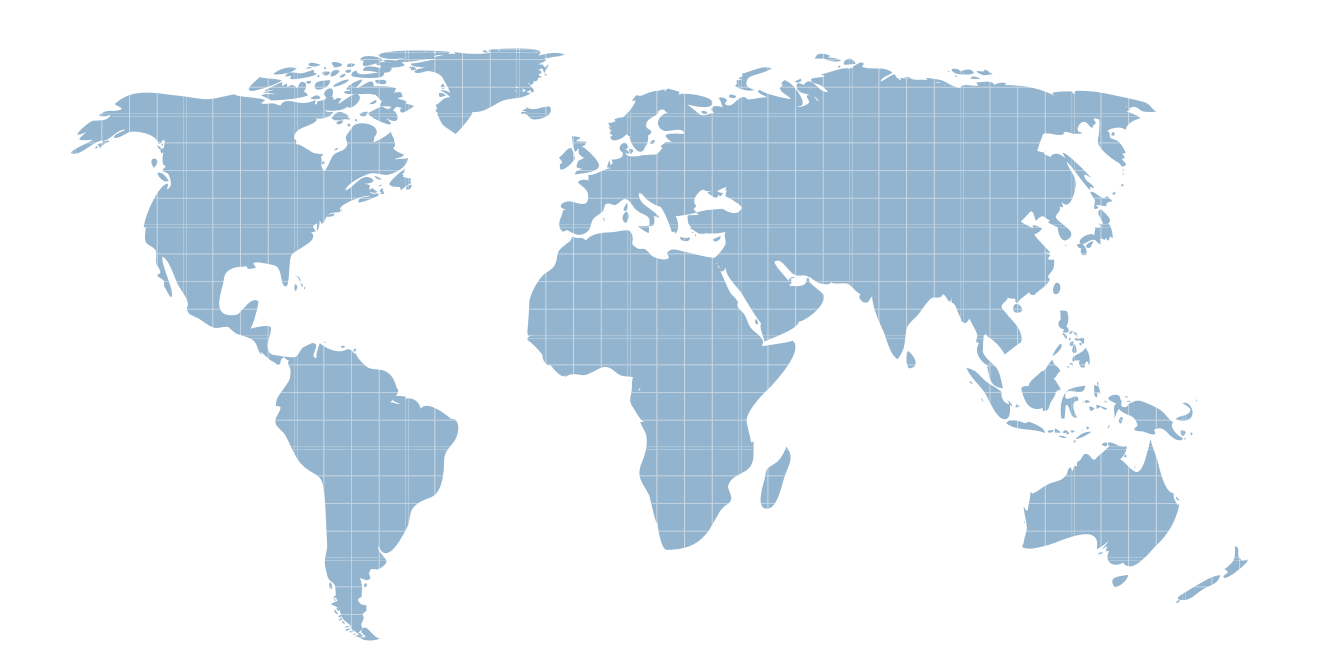

Ittest ofrece información actualizada de forma gratuita en un año!

http://www.ittest.es/

## **Exam** : **LOT-804**

**Title** : Using JavaScript in IBM Lotus Domino 8 Applications

## **Version** : DEMO

```
1 .Which one of the following designated lines has incorrect code?
// initialize the variables
secsPerMin = 60; // <LINE A>
var minsPerHour = 60;
var hoursPerDay = 24;
var daysPerYear = 365;
// perform calculations
var secsPerDay = secsPerMin * minsPerHour * hoursPerDay; //<LINE B> var secsPerYear =
secsPerDay * daysPerYear;
document.writeln("<b>There are ")
\frac{1}{2}document.writeln(secsperYear); //<LINE C>
document.writeln(" seconds per year.</b><p>"); //<LINE D>
A. <LINE A> 
B. <LINE B> 
C. <LINE C> 
D. <LINE D> 
Answer: C 
2.Look at the following code for the onClick event of a button: function printvar(
) and the contract of \mathcal{L} and \mathcal{L} and \mathcal{L} and \mathcal{L} and \mathcal{L} and \mathcal{L} and \mathcal{L} and \mathcal{L} and \mathcal{L} and \mathcal{L} and \mathcal{L} and \mathcal{L} and \mathcal{L} and \mathcal{L} and \mathcal{L} and \mathcal\{var1 = 20; alert( 'the value of var1 is ' + var1 )
\frac{1}{2}}
var var1 = 10;
printvar()
\frac{1}{2}Which one of the following will be the value of var1 in the alert message?
A. 10 
B. 20 
C. "10" 
D. undefined 
Answer: B 
3 .Marie is getting an error in the following line of JavaScript code that is attached to a button on 
A Notes Form:
totalAttempts[0] = 1;
How can she add error checking to this code to handle the error?
A. if (isError(totalAttempts[0] = 1)) 
\{alert ("totalAttempts not defined")
;
```

```
}
B. try the contract of the contract of the contract of the contract of the contract of the contract of the contract of the contract of the contract of the contract of the contract of the contract of the contract of the con
\{totalAttempts[0] = 1;
} catch (e) 
\{alert ("totalAttempts not defined")
\frac{1}{2}}
C. errorHandle messageAlert;
totalAttempts[0] = 1;
messageAlert: alert ("totalAttempts not defined")
\frac{1}{2}D. onError GoTo messageAlert;
totalAttempts[0] = 1;
messageAlert: alert ("totalAttempts not defined")
\frac{1}{2}Answer: B 
4 .Uma has written the following code to compare two values in the form onSubmit event:
resp=document.forms[0].city.value;
if (resp = 'Boston'
) and the contract of \mathcal{L} and \mathcal{L} and \mathcal{L} and \mathcal{L} and \mathcal{L} and \mathcal{L} and \mathcal{L} and \mathcal{L} and \mathcal{L} and \mathcal{L} and \mathcal{L} and \mathcal{L} and \mathcal{L} and \mathcal{L} and \mathcal{L} and \mathcal\{alert ("You are from Boston.")
\frac{1}{2}} else 
\{alert ("You are not from Boston.")
\frac{1}{2}}
\frac{1}{2}Uma tests her form. However, every time she saves it, the alert says "You are from Boston."
,<br>even when she enters "New York". Which one of the following causes this to happen?
A. The form name should be used to reference the form. 
B. The city field on the form is named "City", not "city". 
C. The comparison operator to test equality should be "==". 
D. There is no "End If" at the end of the If statement block.
```
Answer: C

5 .The following code will produce a run-time error:

{ // Line 1

path=location.pathname.toLowerCase( ); // Line 2

```
nsfPos=path.indexOf(".nsf"); // Line 3 
path=path.substring(0, nsfpos+5); // Line 4 
} 
Which one of the lines is incorrect? 
A. Line 1 
B. Line 2 
C. Line 3 
D. Line 4 
Answer: D
```
6 .Rashida needs to display the current date, in dd-mmm-yyyy format, in an alert message. For example, the first day of the 2007 should be displayed as 01-Jan-2007. So far, she has written these lines in a new function that she will use to create the date string: function getDateDMY()  $\{$ var months = new Array("Jan", "Feb", "Mar", "Apr", "May", "Jun", "Jul", "Aug", "Sep" ,<br>"Oct", "Nov", "Dec")  $\frac{1}{2}$ var dt = new Date()  $\frac{1}{2}$ <MISSING CODE> } What should Rashida add in place of the <MISSING CODE> ? A. var dd =  $dt.getDay()$  $\frac{1}{2}$ var mmm = dt.getMonth()  $\frac{1}{2}$ var yyyy = dt.getFullYear()  $\frac{1}{2}$ return dd + "-" + months $[mmm]$  + "-" + yyyy; B. var dd =  $dt.getDay()$  $\frac{1}{2}$ var mmm = dt.getMonth()  $\frac{1}{2}$ var yyyy = dt.getFullYear()  $\frac{1}{2}$ return =  $dd +$  "-" + months.options[mmm] + "-" + yyyy; C. var  $dd = dt.getDate()$  $\frac{1}{2}$ if  $(dd < 10)$  {  $dd = "0" + dd$ } var mmm = dt.getMonth() ;

```
var yyyy = dt.getFullYear()
\frac{1}{2}return dd + "-" + months[mmm] + "-" + yyyy;
D. var dd = dt.getDate()\frac{1}{2}if (dd < 10) \{ dd = "0" + parseInt(dd)}
var mmm = dt.getMonth()
\frac{1}{2}var yyyy = dt.getFullYear()
\frac{1}{2}return = dd + "-" + months[mmm] + "-" + parseInt(yyyy)\frac{1}{2}Answer: C
```
7 .Jerry wants to write an if-then statement in JavaScript that evaluates to "true" if the values of the variables string1 and string2 are NOT equal. How should he code the first line of the if-then statement? The contract of the contract of the contract of the contract of the contract of the contract of the contract of the contract of the contract of the contract of the contract of the contract of the contract of the

```
A. if (string1 <> string2) 
B. if (string1 != string2) 
C. if (l \text{string1} = \text{string2})D. if (equals(string1, string2)) 
Answer: B
```

```
8 .Look at the following JavaScript code segment:
var fullStr = new String( "Hello World!")
\frac{1}{2}var subS = "World"
\frac{1}{2}var subStart =<MISSING CODE>
```
Which one of the following should be placed in the <MISSING CODE> to find the position of a and a structure of the control of the control of the control of the control of the control of the control of

substring within a string object?

A. fullStr.indexOf(subS);

B. subStr.indexOf(fullS);

- C. substring(fullStr, subS);
- D. fullStr.substring(0, subS);

Answer: A

9 .Given the following:

```
<INPUT TYPE=button NAME="submitBtn" VALUE="Submit" onClick="submitMe(this.form)"
```

```
>
```
Which one of the following is the "submitMe(this.form)" portion of the tag called?

```
A. Button event
```
B. Event handler

C. Button method

D. onClick method

Answer: B

10 .Devon has placed the following code in the JS Header event of a form: function userConfirm(

```
) and the contract of \mathcal{L} and \mathcal{L} and \mathcal{L} and \mathcal{L} and \mathcal{L} and \mathcal{L} and \mathcal{L} and \mathcal{L} and \mathcal{L} and \mathcal{L} and \mathcal{L} and \mathcal{L} and \mathcal{L} and \mathcal{L} and \mathcal{L} and \mathcal\{if( confirm( "Do you wish to continue" )
) and the contract of \mathcal{L} and \mathcal{L} and \mathcal{L} and \mathcal{L} and \mathcal{L} and \mathcal{L} and \mathcal{L} and \mathcal{L} and \mathcal{L} and \mathcal{L} and \mathcal{L} and \mathcal{L} and \mathcal{L} and \mathcal{L} and \mathcal{L} and \mathcal\{promptUser( )
\frac{1}{2}}
}
function promptUser( 
) and the contract of \mathcal{L} and \mathcal{L} and \mathcal{L} and \mathcal{L} and \mathcal{L} and \mathcal{L} and \mathcal{L} and \mathcal{L} and \mathcal{L} and \mathcal{L} and \mathcal{L} and \mathcal{L} and \mathcal{L} and \mathcal{L} and \mathcal{L} and \mathcal\{x = prompt( "Please enter some text", "")
\frac{1}{2}alert( x )
\frac{1}{2}}
```
There is a button on the form where the onClick event is: userConfirm( )

.Which one of the following will happen when the user chooses "Yes" in the confirmation prompt?

A. ThepromptUser( ) function will run and display an error message, "Please enter some text".

B. ThepromptUser( ) function will run and ask the user to input a value, which will then be posted in a confirm prompt.

C. A run-time error will appear, stating that thepromptUser( ) function is undefined, since it was defined after the userConfirm( ) function.

D. ThepromptUser( ) function will run with an input prompt asking the user to input a value, which will then be posted in an alert prompt.

Answer: D

11 .Hanna needs to write a function that will allow her to set a cookie and have the cookie expire when the browser is closed. Which function below will meet these goals?

A. functionsetCookie(cName, cValue)

 $\{$ 

```
document.cookie = cName + "=" + escape(cValue)
```

```
\frac{1}{2}}
B. functionsetCookie(cName, cValue) 
\{var currDt = new Date()\frac{1}{2}document.cookie = cName + ";" + escape(cValue) + ";" + currDt.getTime() 
\frac{1}{2}}
C. functionsetCookie(cName, cValue, cKeepDays) { var currDt = new Date()
\frac{1}{2}var expireDt = new Date()
\frac{1}{2}expireDt.setTime( currDt.getTime() + (60*60*24*cKeepDays) )
\frac{1}{2}document.cookie = cName + "=" + escape(cValue) + ";expireDt=" + expireDt.toGMT()
\frac{1}{2}}
D. functionsetCookie(cName, cValue, cKeepDays) 
\{var expireDt = new Date()
\frac{1}{2}if (cKeepDays != null) 
\{expireDt.setTime( expireDt.getTime() + (1000*60*24*cKeepDays) )
\frac{1}{2}}
document.cookie = cName + "=" + escape(cValue) + ";expireDt=" + expireDt.toGMT()
\frac{1}{2}}
Answer: A 
12 .Aaron has written the following JavaScript for the onClick event of button: a = "2" + 2; alert (a);
What will happen when the button is clicked? 
A. An alert box will display: 4 
B. An alert box will display: 22 
C. A blank alert box will display 
D. No alert box will display, due to the JavaScript error 
Answer: B
```
13 .Inga wants to determine in her JavaScript if the user is using the Notes client or a Web browser. Which one of the following JavaScript properties will tell her that information?

A. window.version;

B. navigator.appName;

```
C. navigator.clientType; 
D. You cannot determine this using JavaScript. 
Answer: B 
14 .Ann created the following code segment:
function checksubject(
) and the contract of \mathcal{L} and \mathcal{L} and \mathcal{L} and \mathcal{L} and \mathcal{L} and \mathcal{L} and \mathcal{L} and \mathcal{L} and \mathcal{L} and \mathcal{L} and \mathcal{L} and \mathcal{L} and \mathcal{L} and \mathcal{L} and \mathcal{L} and \mathcal\{if(window.document.forms[0].Subject.value==""
) and the contract of \mathcal{L} and \mathcal{L} and \mathcal{L} and \mathcal{L} and \mathcal{L} and \mathcal{L} and \mathcal{L} and \mathcal{L} and \mathcal{L} and \mathcal{L} and \mathcal{L} and \mathcal{L} and \mathcal{L} and \mathcal{L} and \mathcal{L} and \mathcal\{alert("Please enter a subject.")
\frac{1}{2}window.document.forms[0].Subject.focus(
) and the contract of \mathcal{L} and \mathcal{L} and \mathcal{L} and \mathcal{L} and \mathcal{L} and \mathcal{L} and \mathcal{L} and \mathcal{L} and \mathcal{L} and \mathcal{L} and \mathcal{L} and \mathcal{L} and \mathcal{L} and \mathcal{L} and \mathcal{L} and \mathcal}
else van die 19de eeu n.C. In 19de eeu n.C. In 19de eeu n.C. In 19de eeu n.C. In 19de eeu n.C. In 19de eeu n.C
\{window.document.forms[0].submit(
) and the contract of \mathcal{L} and \mathcal{L} and \mathcal{L} and \mathcal{L} and \mathcal{L} and \mathcal{L} and \mathcal{L} and \mathcal{L} and \mathcal{L} and \mathcal{L} and \mathcal{L} and \mathcal{L} and \mathcal{L} and \mathcal{L} and \mathcal{L} and \mathcal}
Which one of the following could Ann place between the function name and the if statement to
prevent the need to type window.document.forms[0] each time it is needed?
A. functionchecksubject(
) and the contract of \mathcal{L} and \mathcal{L} and \mathcal{L} and \mathcal{L} and \mathcal{L} and \mathcal{L} and \mathcal{L} and \mathcal{L} and \mathcal{L} and \mathcal{L} and \mathcal{L} and \mathcal{L} and \mathcal{L} and \mathcal{L} and \mathcal{L} and \mathcal\{ (this)
{ if(Subject.value=""
) and the contract of \mathcal{L} and \mathcal{L} and \mathcal{L} and \mathcal{L} and \mathcal{L} and \mathcal{L} and \mathcal{L} and \mathcal{L} and \mathcal{L} and \mathcal{L} and \mathcal{L} and \mathcal{L} and \mathcal{L} and \mathcal{L} and \mathcal{L} and \mathcalB. functionchecksubject(
) and the contract of \mathcal{L} and \mathcal{L} and \mathcal{L} and \mathcal{L} and \mathcal{L} and \mathcal{L} and \mathcal{L} and \mathcal{L} and \mathcal{L} and \mathcal{L} and \mathcal{L} and \mathcal{L} and \mathcal{L} and \mathcal{L} and \mathcal{L} and \mathcal{ with(this)
{ if(Subject.value=""
) and the contract of \mathcal{L} and \mathcal{L} and \mathcal{L} and \mathcal{L} and \mathcal{L} and \mathcal{L} and \mathcal{L} and \mathcal{L} and \mathcal{L} and \mathcal{L} and \mathcal{L} and \mathcal{L} and \mathcal{L} and \mathcal{L} and \mathcal{L} and \mathcalC. functionchecksubject(
) and the contract of \mathcal{L} and \mathcal{L} and \mathcal{L} and \mathcal{L} and \mathcal{L} and \mathcal{L} and \mathcal{L} and \mathcal{L} and \mathcal{L} and \mathcal{L} and \mathcal{L} and \mathcal{L} and \mathcal{L} and \mathcal{L} and \mathcal{L} and \mathcal\{(window.document.forms[0]
) and the contract of \mathcal{L} and \mathcal{L} and \mathcal{L} and \mathcal{L} and \mathcal{L} and \mathcal{L} and \mathcal{L} and \mathcal{L} and \mathcal{L} and \mathcal{L} and \mathcal{L} and \mathcal{L} and \mathcal{L} and \mathcal{L} and \mathcal{L} and \mathcal{ if(Subject.value==""
) and the contract of \mathcal{L} and \mathcal{L} and \mathcal{L} and \mathcal{L} and \mathcal{L} and \mathcal{L} and \mathcal{L} and \mathcal{L} and \mathcal{L} and \mathcal{L} and \mathcal{L} and \mathcal{L} and \mathcal{L} and \mathcal{L} and \mathcal{L} and \mathcalD. functionchecksubject(
) and the contract of \mathcal{L} and \mathcal{L} and \mathcal{L} and \mathcal{L} and \mathcal{L} and \mathcal{L} and \mathcal{L} and \mathcal{L} and \mathcal{L} and \mathcal{L} and \mathcal{L} and \mathcal{L} and \mathcal{L} and \mathcal{L} and \mathcal{L} and \mathcal{ with(window.document.forms[0]
\lambda
```

```
{ if(Subject.value==""
) and the contract of \mathcal{L} and \mathcal{L} and \mathcal{L} and \mathcal{L} and \mathcal{L} and \mathcal{L} and \mathcal{L} and \mathcal{L} and \mathcal{L} and \mathcal{L} and \mathcal{L} and \mathcal{L} and \mathcal{L} and \mathcal{L} and \mathcal{L} and \mathcalAnswer: D
```
15 .Consider the following:

<INPUT TYPE=button NAME="submitBtn" VALUE="Submit" onClick="submitMe(this.form)" >

Which one of the following does the JavaScript event handler do?

A. It submits the current HTML form.

B. It submits the current HTML page.

C. It calls a JavaScript function called submitMe( ) and passes the first form object on the current page. The contract of the contract of the contract of the contract of the contract of the contract of the contract of the contract of the contract of the contract of the contract of the contract of the contract of the cont

D. It calls a JavaScript function called submitMe( ) and passes the form object that contains the button. The contract of the contract of the contract of the contract of the contract of the contract of the contract of the contract of the contract of the contract of the contract of the contract of the contract of the co

Answer: D